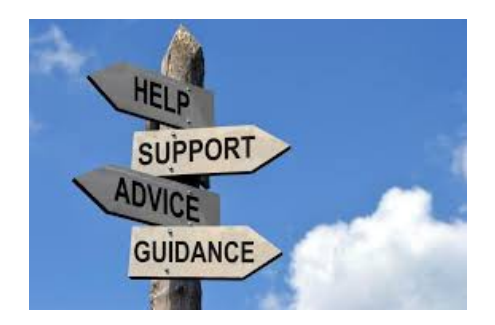

# **Understanding Downline and Referrals AIOP has notified you have a referral – Where Did it come from? And was it your Even or Odd number referral.**

Hello Team Mates,

Congratulations! You just got a new referral. Where do you find the information about that referral in your AIOP back office?

Because of the Brilliant Pass up feature of the Compensation plan, your referral many not be in your downline. Let me show you how to find the information about him/her.

Log into your back office and in the Drop Down Menu under <REFERRALS>

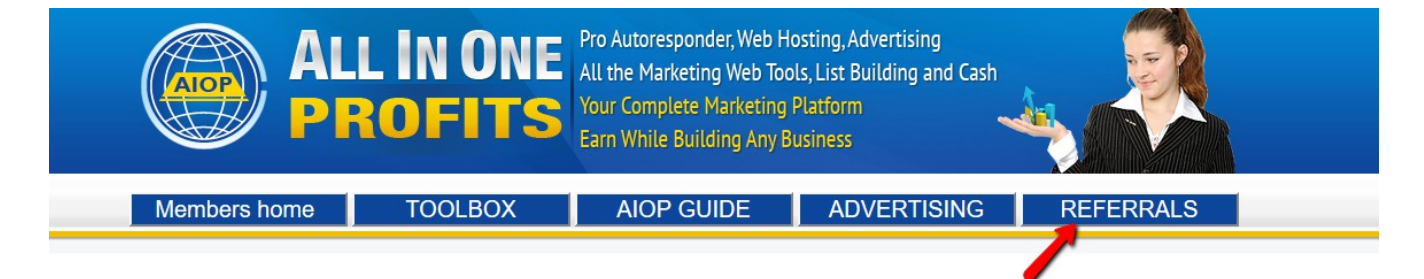

Click on <Show Downline>

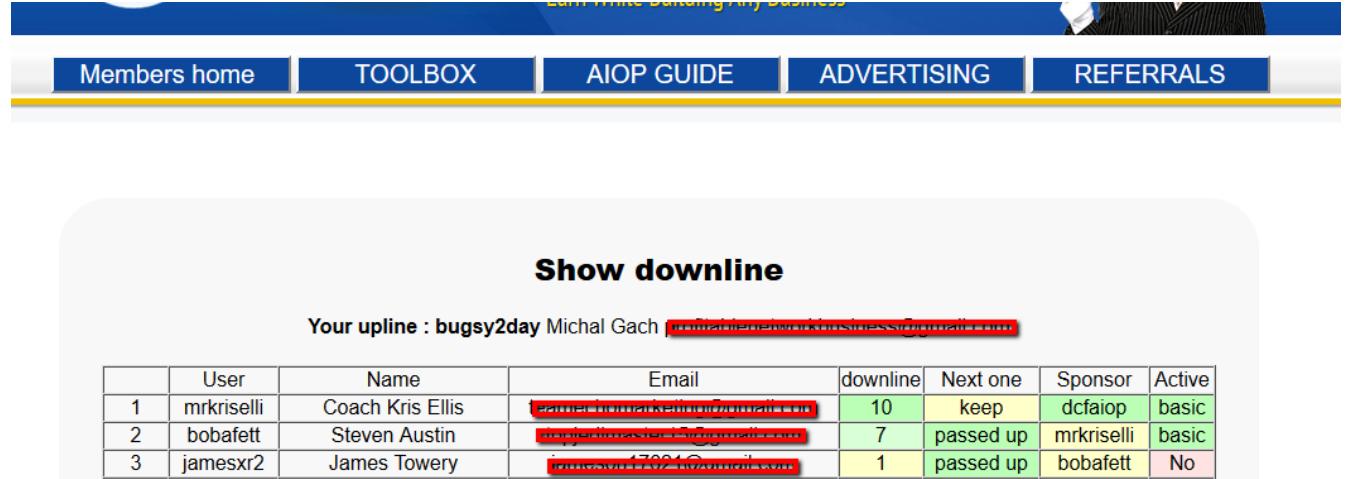

The First 3 columns are self explaned.

**Eglicia Gibbe** 

## **Downline Column**

 $\sqrt{\frac{f_{\text{O}}}{f_{\text{O}}}}$ 

1. The number in this column shows how many people are in your referrals's downline. For instance, looking at Steven Austin, I see he has 7 people in his immediate downline. Those are the people who generate \$10 commissions every month for him as long as they stay active.

nassed un mrkriselli No

2. Note that the numbers in this column show only those people who were kept or passed up from their downline.

### **Next One column**

1. This column shows whether your downline member keeps or passes up their next referral. Keep means the member will keep the next referral and Passed Up means their next referral will be passed up to you.

## **Sponsor Column**

1. This Column shows who sponsored your downline member.

## **Active Column**

- 1. This Column shows the account Status.
- 2. Basic and Pro are the plan they pay for
- 3. "NO" in pink background color means they didn't pay their monthly payment and they will remain in inactive status for 30 days, then AiOP will cancel their account. At any time in the 30 days, they can make their payment but during their inactive time and referrals they get will be passed up to you.

### **One Last point on <Show Downline>**

1. Note the line above the chart. This line shows that my "Upline" is Machal Gach. If you are an odd number referral for your sponsor, you remain under your sponsor but if you were passed up to his upline, the name will be

different from the name in your <Show Referrals>. Your upline is in effect your sponsor.

### **Now Lets look at <Show Referrals>**

Click on <Referrals> in the Drop Down memu under the <REFERRALS> tab

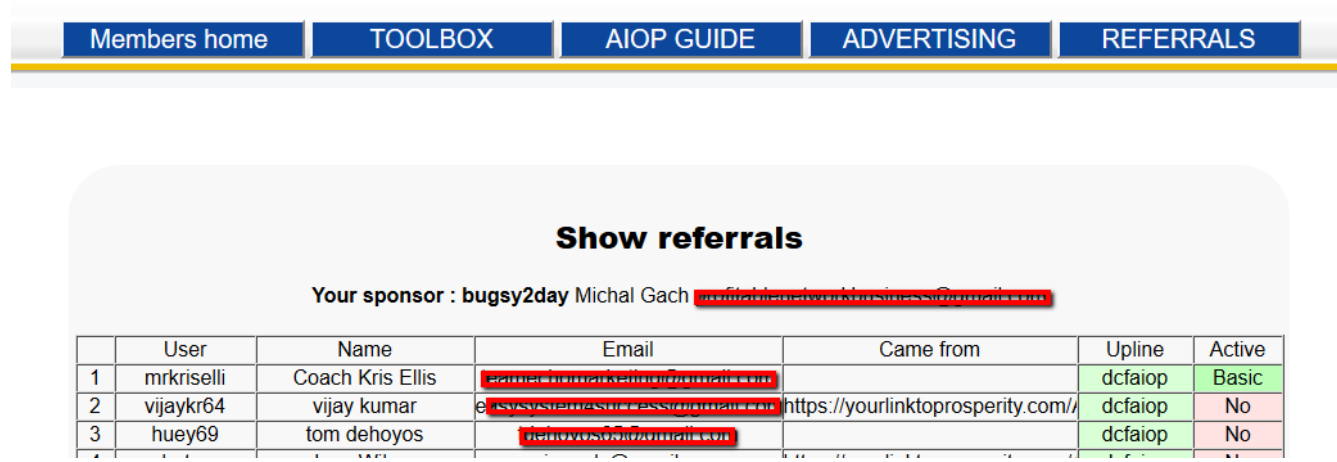

Show referrals only show the members you have referred and kept

So the most important list to tell you who you get commissions from is the <Show Downlines>

#### Dave Fullmer

-----------------------------------------------------------------------------------------------------------------------

About Dave Fullmer

Dave Fullmer is a retired technician who worked 46 years on the electrical circuitry of automated manufacturing equipment. For the past 10 years he has been doing various marketing programs on the internet with some successes and some failures. He loves to share some of what he has learned so that others don't have to go through the trial and error frustrations of trying to learn by themselves

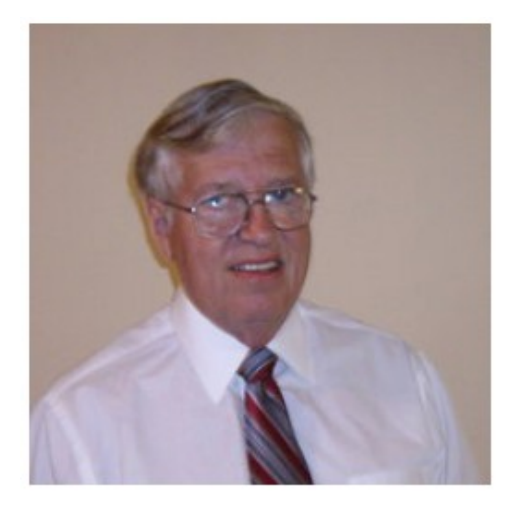

David C. Fullmer (Dave)  $(731)$  352-3665 dcfullmer1937@gmail.com **Mckenzie, TN** Skype: dave.fullmer<br>FaceBook: DavidCyrusFullmer